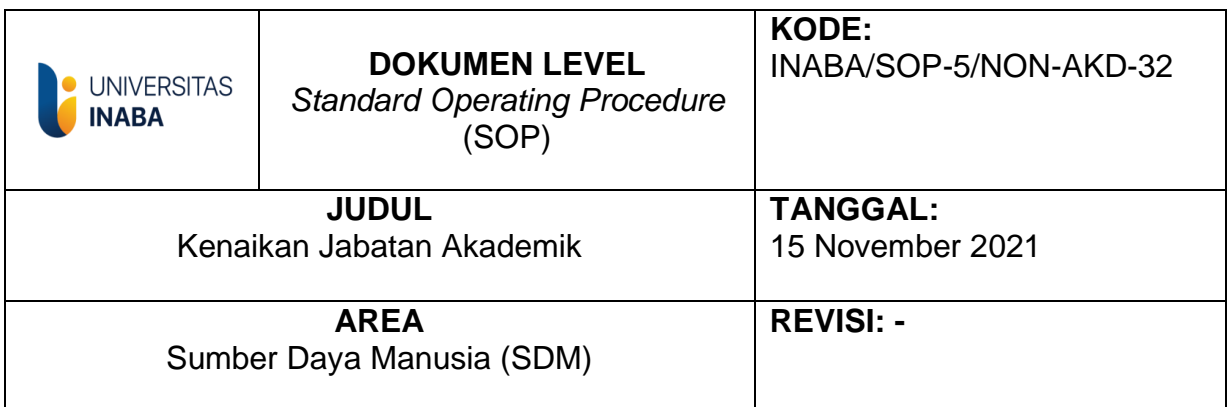

# **I. Tujuan**

*Standard Operating Procedure* (SOP) ini dibuat untuk mengatur alur usulan kenaikan jabatan akademik dosen di Lingkungn Universitas Indonesia Membangun agar proses kenaikan Jabatan Akademik dosen berjalanan dengan lancar dan efektif. SOP ini meliputi pengusulan dan evaluasi jabatan akademik dosen.

# **II. Ruang Lingkup**

SOP ini meliputi;

- 1. Tata cara dan prosedur pelaksanaan Penilaian Jabatan Akademik Dosen.
- 2. Pihak-pihak yang terkait dengan pelaksanaan Penilaian Jabatan Akademik Dosen.

### **III. Definisi**

- 1. Yayasan adalah badan Yayasan Indonesia Membangun sebagai Badan Penyelenggara Universitas Indonesia Membangun.
- 2. Bagian Sumber Daya Manusia adalah organ yayasan dan unit pelaksana operasional yang membantu pimpinan Universitas di bidang pengembangan dan pengelolaan sumber daya manusia;
- 3. Dosen adalah seorang yang berdasarkan pendidikan keahliannya diangkat dengan tugas utama melaksanakan Tri Dharma Perguruan Tinggi;

### **IV. Prosedur**

- 1. Dosen melakukan penginputan kedalam sistem internal Universitas Indonesia Membangun yaitu SIMHRM.
- 2. Penginputan terdiri dari bidang publikasi yaitu jurnal, prosiding dan HKI.
- 3. Penginputan terdiri dari bidang pengabdian kepada masyarakat yaitu penyuluhan dan jurnal pengabdian kepada masyarakat.
- 4. Penginputan terdiri dari bidang penunjang yaitu sertifikat seminar atau pelatihan.
- 5. Setelah penginputan selesai maka dosen melakukan pengajuan kedalam sistem SIMHRM Jabatan Akademik.
- 6. Setelah itu berkas yang sudah diajukan ke sistem akan masuk kedalam sistem operator simhrm jabatan akademik.
- 7. Pihak Operator akan memeriksa berkas pengajuan jabatan akademik dimulai dari publikasi, pengabdian kepada masyarakat dan penunjang.
- 8. Setelah selesai pengecekan berkas, pihak operator akan membuatkan berkas pelengkap terdiri dari Daftar Usul Penetapan Angka Kredit (DUPAK), Bidang A (Kegiatan Pendidikan dan Pengajaran), Bidang B (Kegiatan Penelitian), Bidang C (Kegiatan Pengabdian pada Masyarakat), Bidang D (Kegiatan Penunjang Tugas Dosen), Berita Acara Senat Universitas, Lembar Pernyataan Pengesahan Hasil Validasi Karya Ilmiah, Surat Pernyataan Keabsahan Karya Ilmiah, Penilaian Prestasi Kerja.
- 9. Berkas point 8 diupload kembali kedalam sistem JAD ke dosen untuk dilengkapi oleh dosen.
- 10. Setelah lengkap berkas dosen kembali upload kedalam sistem JAD.
- 11. Setelah dosen melengkapi berkas dari Bagian Sumber Daya Manusia, operator akan memeriksa kembali dan langsung upload kedalam Sistem Jabatan Akademik Dosen LLDikti Wilayah IV [\(https://jad.lldikti4.or.id/login\)](https://jad.lldikti4.or.id/login).
- 12. Jika terdapat perbaikan penilaian dari asesor jabatan akademik LLDIKTI Wilayah IV, maka Bagian Sumber Daya Manusia akan mengirimkan email ke dosen tersebut.
- 13. Jika sudah lengkap maka operator akan mengirimkan kembali hasil penilaian ke sistem LLDIKT Wilayah IV.

14. Jika sudah selesai penilaian maka Bagian Sumber Daya Manusia akan mengupload SK Jabatan Akademik kedalam SIMHRM dan memberikan informasi lewat email ke dosen yang bersangkutan

**TIM Pembuat** 

**TIM Pemeriksa** 

Yang Mengesahkan

4 Paznanet

**Bagian SDM** 

Rektor

**Ketua SPM** 

# **FLOWCHART PENGUSULAN JAD**

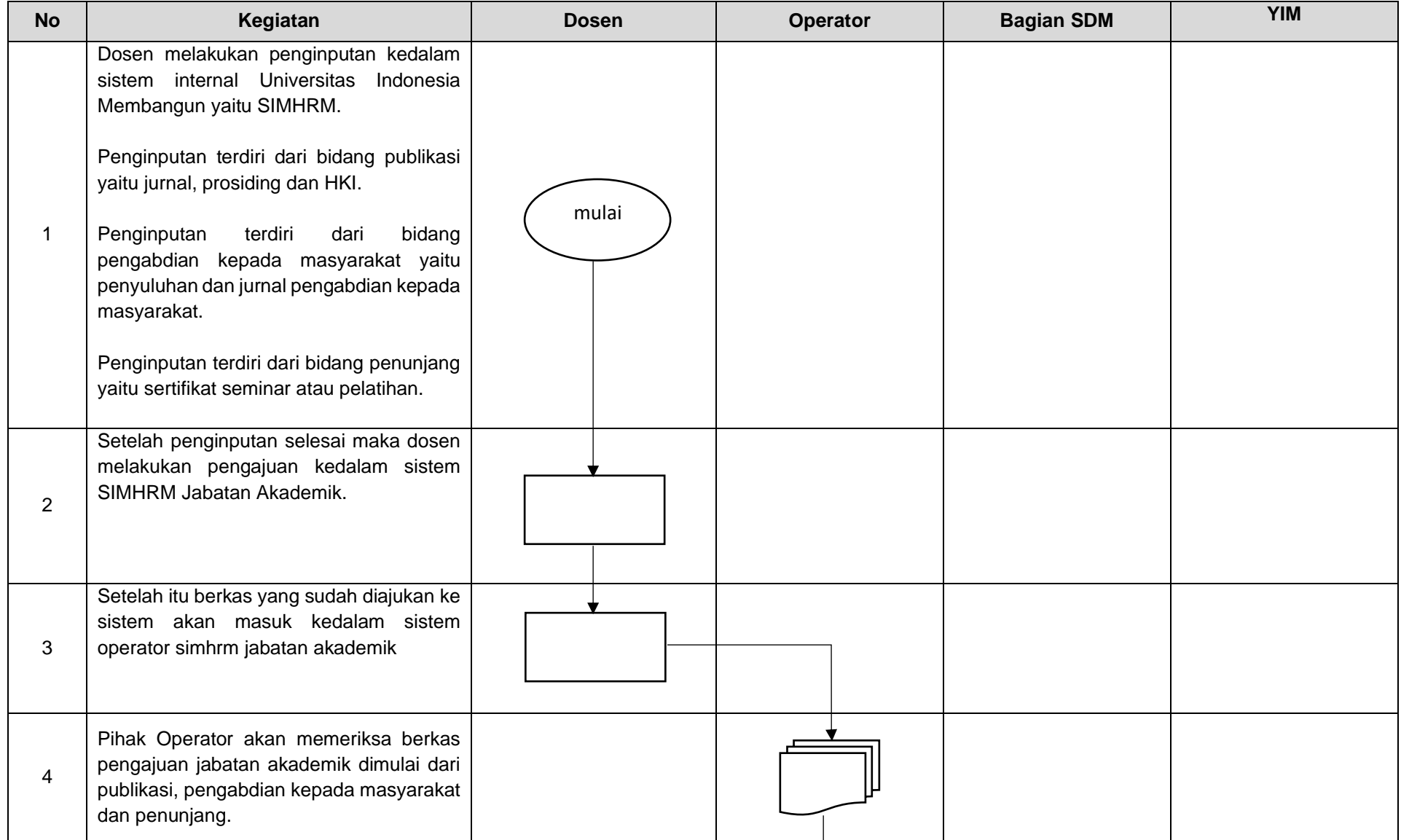

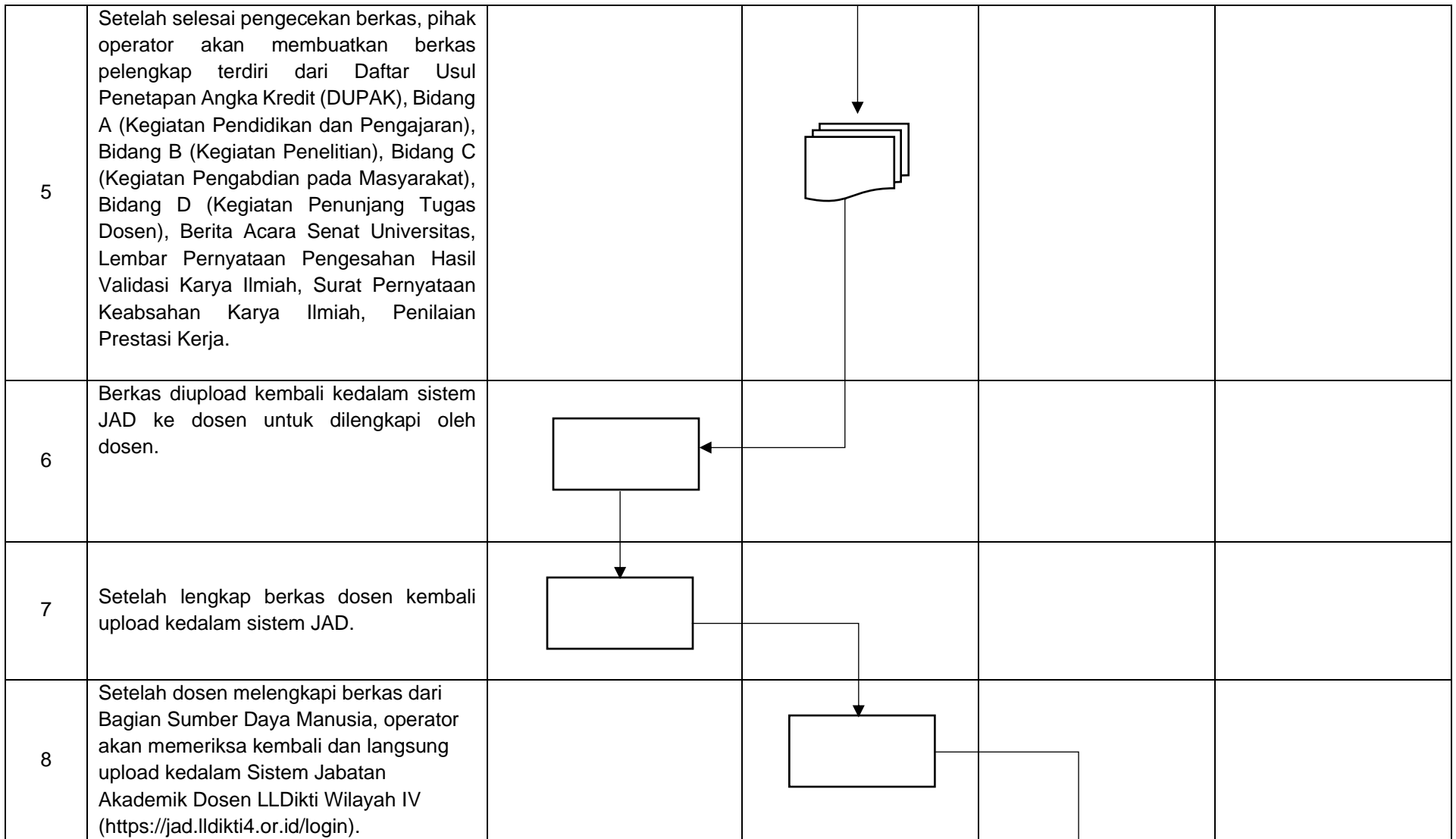

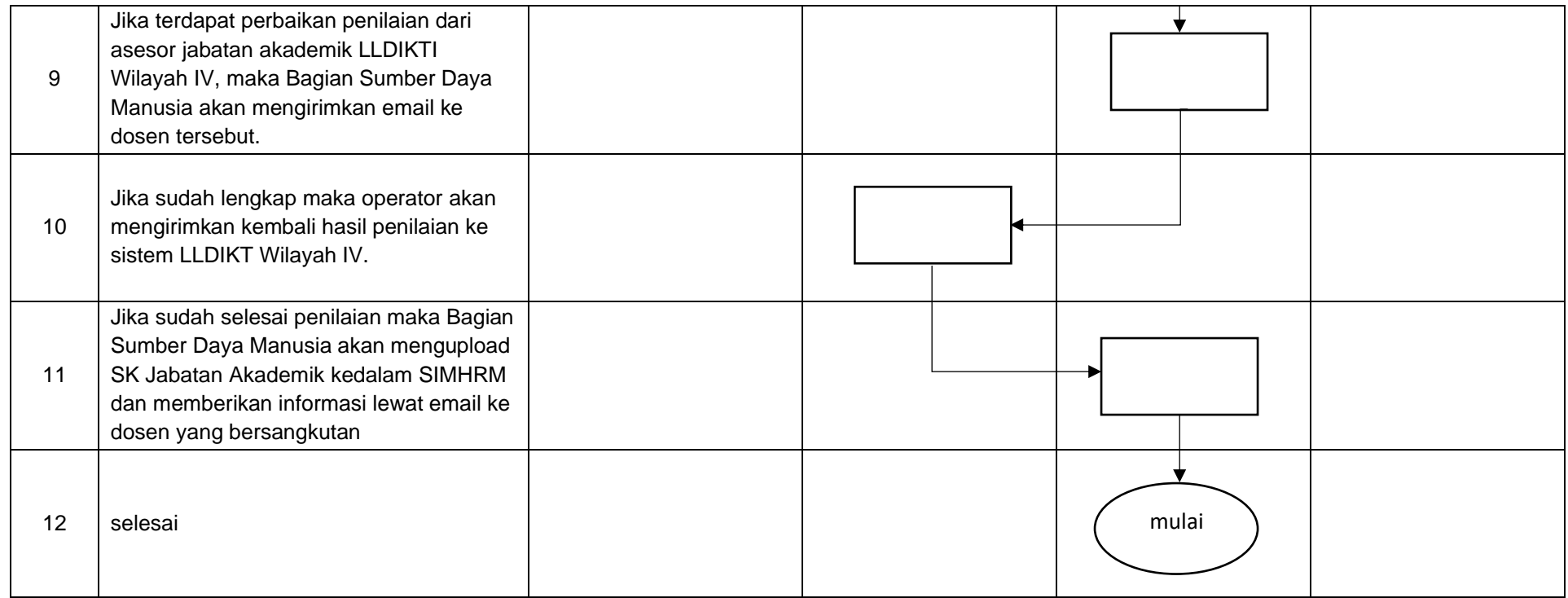